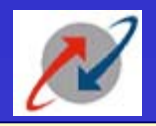

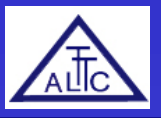

# **Managing Data Security**

**CC Faculty ALTTC,Ghaziabad**

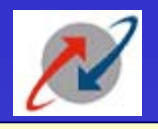

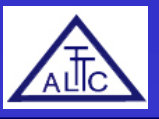

### **Database Security Aspects**

**User Management Password Management Managing Allocation of Resources to UsersBackup and Recovery Auditing**

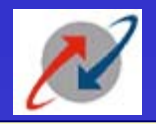

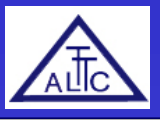

## **USER MANAGEMENT**

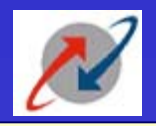

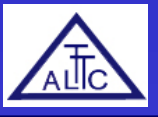

#### **Users and Security**

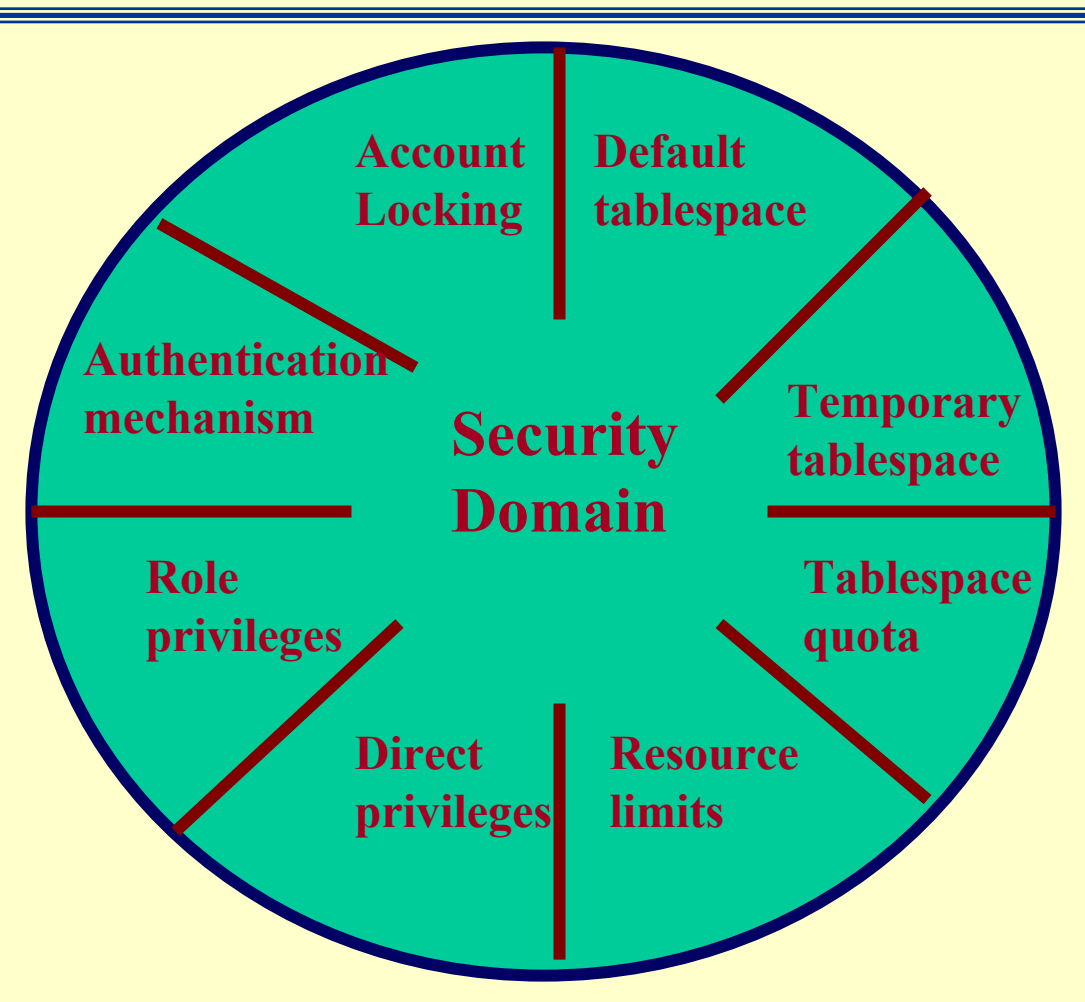

![](_page_4_Picture_0.jpeg)

![](_page_4_Picture_2.jpeg)

#### **User parameters**

# Authentication at OS level or RDBMS level Default space(tablespace) Maximum space allocation for user Password parameters

![](_page_5_Picture_0.jpeg)

![](_page_5_Picture_2.jpeg)

### **Managing Privileges**

### **OSystem Privileges and Object** Privileges

![](_page_6_Picture_0.jpeg)

![](_page_6_Picture_2.jpeg)

## **PASSWORD MANAGEMENT**

![](_page_7_Picture_0.jpeg)

![](_page_7_Picture_2.jpeg)

#### **Password Management**

![](_page_7_Figure_4.jpeg)

![](_page_8_Picture_0.jpeg)

![](_page_8_Picture_2.jpeg)

### **Enabling Password Management**

- ¾Set up password management by using profiles and assigning them to users.
- ¾Lock, unlock, and expire accounts using the **CREATE USER or ALTER USER** command.
- ¾ P assword limits are always enf orced.

![](_page_9_Picture_0.jpeg)

![](_page_9_Picture_2.jpeg)

### **Password Account Locking**

![](_page_9_Picture_36.jpeg)

![](_page_9_Picture_5.jpeg)

![](_page_10_Picture_0.jpeg)

![](_page_10_Picture_2.jpeg)

### **Password Expiration and Aging**

![](_page_10_Picture_38.jpeg)

![](_page_10_Picture_5.jpeg)

![](_page_11_Picture_0.jpeg)

![](_page_11_Picture_2.jpeg)

#### **Password History**

![](_page_11_Picture_32.jpeg)

![](_page_11_Picture_5.jpeg)

![](_page_12_Picture_0.jpeg)

![](_page_12_Picture_2.jpeg)

#### **Password Verification**

![](_page_12_Picture_34.jpeg)

![](_page_13_Picture_0.jpeg)

![](_page_13_Picture_2.jpeg)

#### **Password Verification Function VERIFY\_FUNCTION**

- ¾Minimum length is four characters. ¾Password should not be equal to username.
- ¾Password should have at least one alphabetic, one numeric, and one special character.
- ¾Password should differ from the previous password by at least three letters.

![](_page_14_Picture_0.jpeg)

![](_page_14_Picture_2.jpeg)

#### **EXAMPLE OF PASSWORD VERIFICATION FUNCTION**

**FUNCTION my\_pwver (** *userid\_parameter* **IN V A R CHAR2 (30),** *password\_parameter* **IN VARCHAR2 (30),**  $old$  *password parameter* **IN VARCHAR2** (30) **) RETURN BOOLEAN IS BEGINIF LENGTH(***password\_parameter* **) < 6 THEN R AISE\_APPLICATION\_ERROR(-2001, 'New password too short') ; ELSE** *password\_parameter* **=** *userid\_parameter* **THEN RAISE\_APPLICATION\_ERROR(-2002, 'New Password Same as username'); ELSEIF** *password\_parameter* **=** *old\_password\_parameter* **THEN** RAISE\_APPLICATION\_ERROR(-2003, 'New Password same as old'); **ELSERETURN(TRUE); END IF; END;**

![](_page_15_Picture_0.jpeg)

![](_page_15_Picture_2.jpeg)

## **Creating a Profile: Password Settings**

- **CREATE PROFILE grace\_5 LIMIT**
	- **FAILED\_LOGIN\_ATTEMPTS 3**
	- **PASSWORD\_LOCK\_TIME UNLIMITED**
	- **PASSWORD\_LIFE\_TIME <sup>30</sup>**
	- **PASSWORD\_REUSE\_TIME <sup>30</sup>**

**PASSWORD\_GRACE\_TIME 5;**

- **PASSWORD\_VERIFY\_FUNCTION**
- **verify\_function**
	-

![](_page_16_Picture_0.jpeg)

![](_page_16_Picture_2.jpeg)

### **Altering a Profile: Password Setting**

### Use ALTER PROFILE to change password limits

**ALTER PROFILE default LIMIT**

**FAILED\_LOGIN\_ATTEMPTS 3**

**PASSWORD\_LIFE\_TIME 60**

PASSWORD GRACE TIME 10;

![](_page_17_Picture_0.jpeg)

![](_page_17_Picture_2.jpeg)

#### **MANAGING ALLOCATION OF RESOURCES TO USERS**

![](_page_18_Picture_0.jpeg)

![](_page_18_Picture_2.jpeg)

#### **Resource Management**

- ¾Resource management limits can be enforced at the session level, the call level, or both.
- ¾Limits can be defined by profiles

![](_page_19_Picture_0.jpeg)

![](_page_19_Picture_2.jpeg)

### **Setting Resource Limits at Session Level**

- •Total CPU time measured in hundredths of seconds
- •Number of concurrent sessions allowed for each username
- •Elapsed connect time measured in minutes
- •Periods of inactive time measured in minutes
- •Number of data blocks (physical and logical reads)

![](_page_20_Picture_0.jpeg)

![](_page_20_Picture_2.jpeg)

## **Setting Resource Limits at Call Level**

### ¾ CPU time per call in hundredths of seconds

### $\triangleright$  Number of data blocks that can be read per call

![](_page_21_Picture_0.jpeg)

![](_page_21_Picture_2.jpeg)

#### **Profiles**

- ¾A profile is a named set of password and resource limits.
- ¾Profiles are assigned to users by the **CREATE USER or ALTER USER** command.
- ¾Profiles can be enabled or disabled.
- ¾Profiles can relate to the DEFAULT profile.

![](_page_22_Picture_0.jpeg)

![](_page_22_Picture_2.jpeg)

#### **BACKUP & RECOVERY MANAGEMENT**

![](_page_23_Picture_0.jpeg)

![](_page_23_Picture_2.jpeg)

### **Backup and Recovery Issues**

Protect the database from numerous types of failures Increase Mean-Time-Between\_Failures (MTBF) Decrease Mean-Time-To-Recover Minimize Data Loss

![](_page_24_Picture_0.jpeg)

![](_page_24_Picture_2.jpeg)

## **Categories of Failures**

Statement FailureUser Process Failure**QUser Error** Network failure**QInstance Failure** Media Failure

![](_page_25_Picture_0.jpeg)

![](_page_25_Picture_2.jpeg)

#### **Defining a Backup and Recovery Strategy**

Business Requirements Operational Requirements Technical ConsiderationsManagement concurrence

![](_page_26_Picture_0.jpeg)

![](_page_26_Picture_2.jpeg)

### **Business Requirements**

Mean Time to recover Mean Time Between FailuresEvolutionary Process

![](_page_27_Picture_0.jpeg)

![](_page_27_Picture_2.jpeg)

### **Operational Requirements**

# 24-hour operations **QTesting and validating backups** Database volatility

![](_page_28_Picture_0.jpeg)

![](_page_28_Picture_2.jpeg)

### **Technical Considerations**

- Resources: hardware, software, manpower and time.
- Physical image copies of the operating system files
- **QLogical copies of the objects in the** database
- Database configuration
- Transaction volume that affects desired frequency of backups

![](_page_29_Picture_0.jpeg)

![](_page_29_Picture_2.jpeg)

### **Disaster Recovery Issues**

**QHow will your business be affected** in the event of a major disaster, such as:

¾Earthquake, flood, or fire ¾Complete loss of the machine ¾Loss of key personnel, eg DBA Do you have a plan for testing your strategy periodically?

![](_page_30_Picture_0.jpeg)

![](_page_30_Picture_2.jpeg)

### **AUDITING**

![](_page_31_Picture_0.jpeg)

![](_page_31_Picture_2.jpeg)

### **What is Auditing?**

•Auditing is the monitoring of selected user data base actions and is used to :-

<sup>9</sup>Investigate suspicious database activity

 $\checkmark$ Gather information about specific database activities

•Auditing can be performed by session or access

![](_page_32_Picture_0.jpeg)

![](_page_32_Picture_2.jpeg)

# **Auditing Guidelines**

Define what you want to audit: ¾Users, statements or objects ¾Statement executions¾Successful statement executions, unsuccessful or both**□Manage your audit trail** ¾ Monitor the growth of the audit trail ¾Protect the audit trail from unauthorized access

![](_page_33_Picture_0.jpeg)

![](_page_33_Picture_2.jpeg)

# **Auditing categories**

Auditing by default Database Auditing ¾Enabled by the DBA ¾Cannot record column valuesValue-based or application auditing ¾Implemented through code ¾Used to track changes to tables

![](_page_34_Picture_0.jpeg)

![](_page_34_Picture_2.jpeg)

# **Auditing Options**

**OStatement Auditing** □Privilege Auditing **□Object Auditing** Fine-grained auditing provides the monitoring of data access based on content

![](_page_35_Picture_0.jpeg)

![](_page_35_Picture_2.jpeg)

# Thanks!